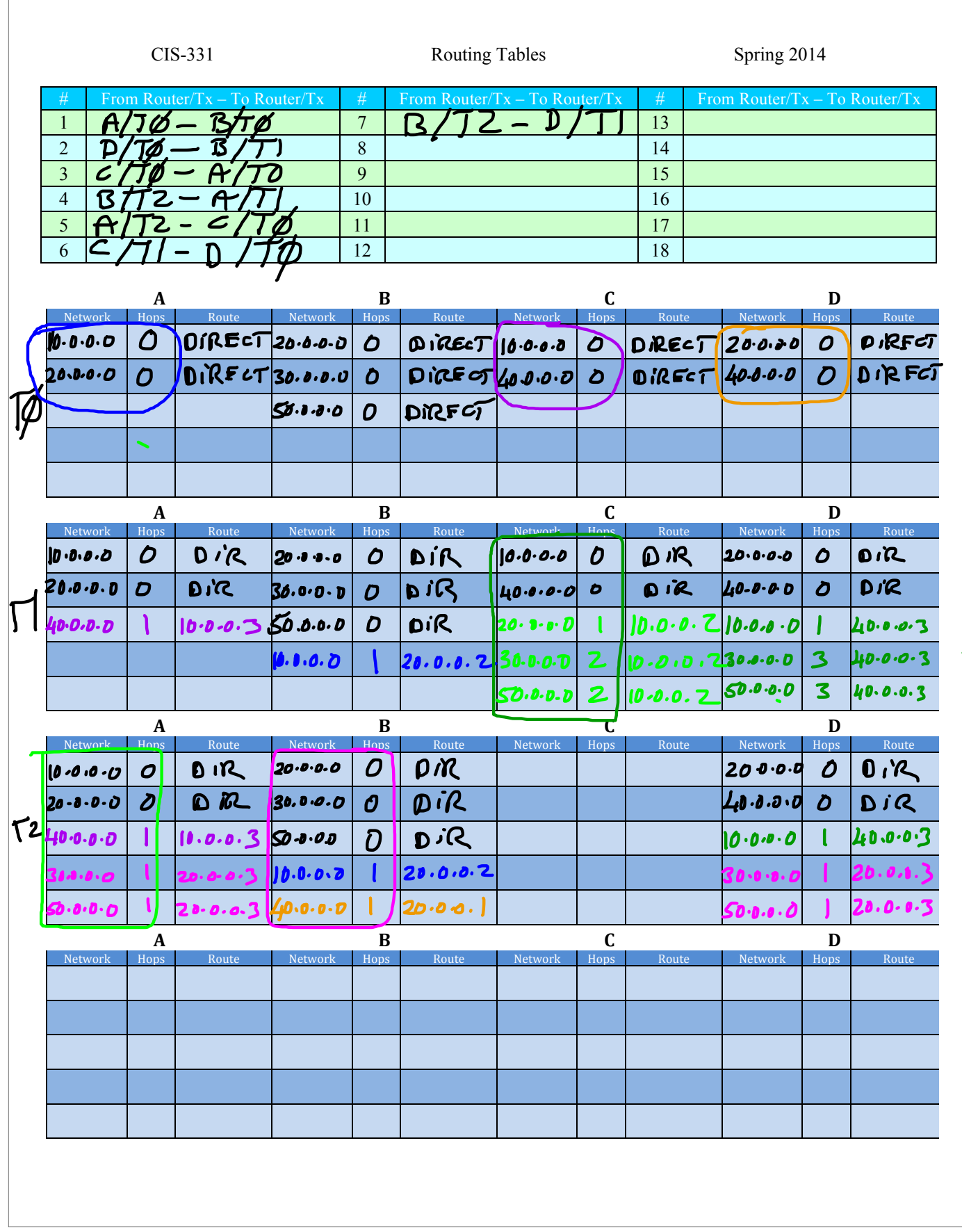

 $\sqrt{2}$